### Własności chemiczne

Własności chemiczne minerałów sprawdza się używając roztworu kwasu solnego (10%) lub zwykłego octu (10%).

Przed przystąpieniem do badania należy ostrożnie napełnić buteleczkę z zestawu kwasem solnym lub octem. Załączony kroplomierz ułatwi dozowanie płynu. Buteleczka jest szklana, dlatego należy zachować ostrożność, aby nie uległa uszkodzeniu. Zawsze pamiętać o dokładnym zamknięciu pojemnika.

Uwaga! Podczas badania właściwości chemicznych zawsze należy zachować ostrożność. Czynność należy wykonywać pod nadzorem osoby dorosłej.

- W celu sprawdzenia reakcji minerałów z kwasem należy:
- 1. położyć próbkę minerału na podłożu z materiału kwasoodpornego;
- 2. za pomocą kroplomierza ostrożnie polewać próbkę;
- 3. obserwować zachodzącą reakcję.

#### Wynik

Polewanie kwasem solnym lub octowym pozwala odróżnić wapienie od skał niewapiennych. Wapieniewchodząw reakcję z kwasem, czemu towarzyszy wydzielanie dwutlenkuwęgla. Powierzchnia polanej skały pokryła się pianą. Skały, które nie zawierają węglanu wapnia (np. piaskowiec, granit, pumeks, gips)są odporne na działanie kwasu.

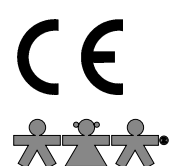

nowa szkoła ul. POW 25, 90-248 Łódź, www.nowaszkola.com tel. (42) 630 17 28, (42) 630 04 88, fax: (42) 632 73 28

### OSTRZE¿ENIA!

- 1. Zabawka przeznaczona jest dla dzieci powyżej 8 lat. Posiada zbyt ostre krawędzie. 2. Do użytku pod bezpośrednim nadzorem osoby
- dorosłej 3. Należy zachować opakowanie lub/i instrukcję.
	- Zawierają one ważne informacje mogące być przydatne w przyszłości.
- 4. Użytkowanie niezgodne z zaleceniami zwalnia producenta od odpowiedzialności za ewentualne szkody.

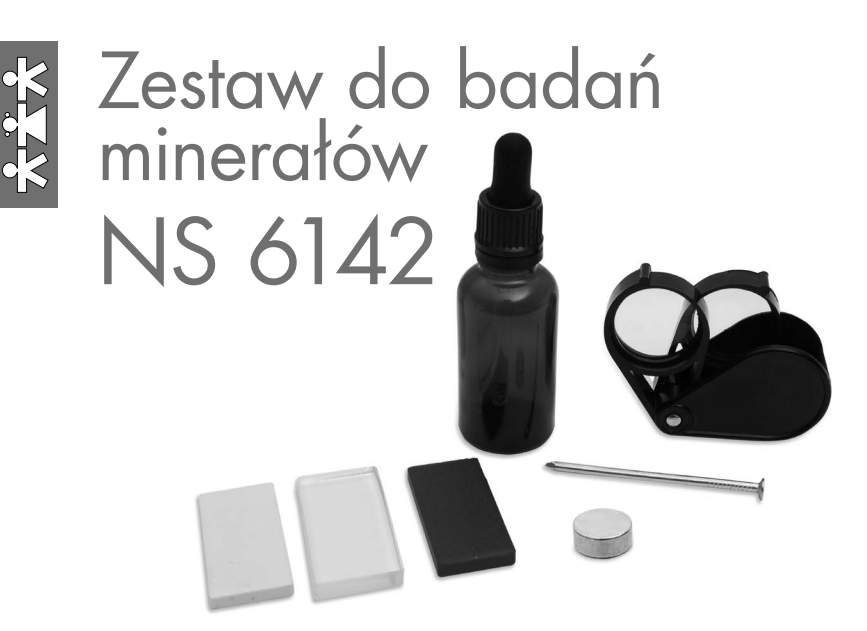

#### wiek: 8+

Zestaw zawiera narzędzia do przeprowadzenia testów pozwalających określić kluczowe właściwości minerałów. Wyposażenie pozwala ocenić mi. in. ich twardość, rysę, połysk oraz magnetyzm. Zawiera zbiór niezbędnych informacji na temat brył skalnych oraz wskazówki dotyczące ich rozpoznawania. Z zestawem można ruszać w teren i samodzielnie identyfikować minerały.

#### Wyposażenie zestawu

- metalowy gwóźdź o dł. 7 cm,
- płytka ceramiczna biała,
- płytka ceramiczna czarna,
- **płytka szklana,**
- **magnes neodymowy,**
- lupa,

SI IN NS 6142 06/20

51 IN NS 6142 06/20

butelka z zakraplaczem o poj. 30 ml.

Profesjonalna identyfikacja minerałów polega na wykonaniu szczegółowych analiz chemicznych, mikroskopowych czy rentgeno-graficznych. Jednak wiele minerałów skałotwórczych można rozpoznać na podstawie ich cech makroskopowych, a szczególnie cech fizycznych, które określa się przy pomocy organów zmysłów albo za pomocą najprostszych przyrządów (lupa, płytka porcelanowa, młotek)lub odczynników(kwas solny).

### Kluczowe właściwości minerałów skałotwórczych

# Twardość

Do badania twardości minerałów należy przygotować gwóźdź i szklaną płytkę.

W przypadku badania minerałów twardość oznacza odporność minerału na zarysowanie innymi minerałem lub przedmiotem. Należy pamiętać, iż twardość minerału nie ma nic wspólnego z jego kruchością. Punktem odniesieniajest 10 minerałów wzorcowych. Tworzą one tak zwaną skalę Mohsa, w której najmniej twardy jest talk (twardość 1). Najbardziej odporny na zarysowanie jest diament (twardość 10), który można zarysować tylko innym diamentem.

Minerały w skali twardości MOHS

- 1. Talk (najbardziej miękki),
- 2. Gips,
- 3. Kalcyt,
- 4. Fluoryt,
- 5. Apatyt,
- 6. Ortoklaz (Skalenie),
- 7. Kwarc,
- 8. Beryl / Topaz,
- 9. Korund,

10. Diament (najtwardszy).

W przypadku braku minerałów wzorcowych do badania twardości można wykorzystać poniższe przedmioty o znanej twardości w skali Mohsa:

szklisty – ściany kryształu błyszczą jak szklana szyba; ten rodzaj połysku wykazuje większość minerałów skałotwórczych, w tym kwarc, skalenie, kalcyt.

# Magnetyzm

Do badania właściwości magnetycznych minerałów należy użyć magnes.

Właściwości magnetyczne posiada wiele minerałów szczególnie, te które w swoim składzie zawierajążelazo, manganoraz nikiel. Naturalnymi magnesami są tylko magnetyt i pirotyn pod warunkiem, że zawierają odpowiednią domieszkę kobaltu. Są to bardzo słabe magnesy. Magnetyt z bliskiej odległości przyciąga pył żelazny lub bardzo drobne przedmioty,np.: szpilki. Pirotyn natomiast może jedynie zakłócić działanie igły magnetycznej w kompasie. Pozostałe minerały są tylko przyciągane przez magnes.

Minerały magnetyczne dzielimy na:

- ferromagnetyki są silnie przyciągane przez magnes, np.: maghemit, magnetyt, pirotyn, rasvumit i żelazo rodzime.
- paramagnetyki są słabo przyciągane przez magnes, np.: ksenotym-(Y), monacyt-(Ce), syderyt i wszystkie metale rodzime z wyłączeniem żelaza.
- diamagnetyki są odpychane przez magnes, np.: baryt, boraks rodzimy, lód, ludlamit, nitratyn i trevoryt.

W zależności z jaką siłą są przyciągane minerały przez magnes, wyróżniamy:

- minerały silnie magnetyczne, np.:awaruit, cohenit, haxonit, magnetyt, pirotyn, schreibersyt, żelazo rodzime;
- minerały słabo magnetyczne, np.: chromit, greenalit, ilmenit.

### Uwaga!

Do badania właściwości magnetycznych minerałów najlepiej stosować magnes neodymowy.

- bezbarwne nie posiadają zdolności do selektywnej absorbcji światła,
- zabarwione "kolor" wynika z obecnościdomieszek np. 1% Fe,
- barwne absorbują selektywnie światło.

### Uwaaa!

Barwę minerałów ocenia się na podstawie jednolicie i drobno sproszkowanej próbce. Badanie minerału w warunkach naturalnych w miejscu występowania lub w postaci próbki nie jest miarodajne. Sposób odbijania się światła od powierzchni minerału, jak również zmiany powierzchniowe wynikające z erozji mają wpływ na negatywne wyniki.

# Rysa

Barwą sproszkowanego minerału jest rysa. Minerały barwne mają rysę barwną. Nie zawsze jest ona taka sama, jak barwa minerału np. hematyt czarny posiada rysę wiśniową. Minerały bezbarwne i zabarwione maja rysę białą lub szarawą.Sprawdzić to możnapocierając okazem o płytkę porcelanową. Na jej białym tle określa się barwę uzyskanego proszku. Minerałybezbarwne i zabarwione posiadają rysę białą,a barwne tworzą rysę w różnych odcieniach.

# Połysk

Połysk jest wynikiem odbiciafalświetlnychodpowierzchniminerału, ściankryształu oraz powierzchni powstałych wwynikurozbiciaminerału. Połyskminerałuokreśla sięzwykleporównując godopołyskuprzedmiotówogólnieznanych. W związku z tym wyróżnia się połysk:

- metaliczny powierzchnia kryształu błyszczy jak przedmiot wykonany z metalu; taki połysk jest charakterystyczny dla wielu minerałów zawierających w swoim składzie metale;
- diamentowy najsilniejszy z połysków niemetalicznych; odpowiada połyskowi brylantu lub szkła ołowiowego; występuje np.: na cerusycie, cyrkonie, diamencie, kasyterycie i sfalerycie;
- jedwabisty powierzchnia kryształów błyszczy jak jedwab; zjawisko to jest częste w przypadku minerałów o pokroju igiełkowym; wykazują go niekiedy serpentyny;
- paznokieć zarysuje minerały o twardości 2 (oraz niższej),
- moneta miedziana zarysuje minerały o twardości nie wyższej niż 3,
- gwóźdź zarysuje minerały o twardości do 5,
- szkło zostanie zarysowane minerałami o twardości wyższej niż 5.

Uwaga! Badanie twardości należy przeprowadzać na oczyszczonej i niezniszczonej powierzchni minerału. Zabrudzone lub zwietrzałe kryształy będą mniej twarde.Ponadto należy pamiętać, że skupienia ziarniste i ziemiste minerałów mogą podczas zarysowania wykruszać się i tym samym dostarczać niewiarygodne wyniki.Badanego minerału nie należy naciskać z całej siły. Pod wpływem dużego nacisku krawędź ściany może się ukruszyć.

### Wskazówki:

W przypadku trudności w odróżnieniu minerałów o twardości 5–6 (skaleni) od kwarcu należy zarysować badanym okazem szklaną płytkę. Skaleń z trudnością zarysuje szkło, a kwarc z łatwością uszkodzi płytkę.

## Pokrój

Do realizacji badania pokroju należy użyć lupy.

Większość występujących w przyrodzie minerałów tworzy ciała krystaliczne o uporządkowanej strukturze wewnętrznej. Tworzące je atomy ułożone są względem siebie w ściśle określonym położeniu, tworząc w ten sposób sieć przestrzenną. Kryształy posiadają określony kształt, który nazywany jest pokrojem. Pokrój najlepiej badać patrząc na minerał i ustalając w przybliżeniu długości trzech osi jego ziarna w przestrzeni, gdzie:

- "a" oznacza szerokość,
- $\blacksquare$  "b" głębokość,
- $\Box$ c" wysokość.
- W związku z powyższym wyróżniamy trzy zasadnicze typy pokroju:
- 1. izometryczny ( $a \approx b \approx c$ ), wykazująkryształy, których wymiary w trzech kierunkachsą zbliżone (nie są spłaszczone czy wydłużone), np.: kwarc, piryt
- 2. wydłużony jeden z wymiarów jest znacznie większy od dwóch pozostałych; w zależności od stopnia wydłużenia wyróżni się:
	- blaszkowy, listewkowy (a ≈ b > c) dwa wymiary (szerokość i głębokość) są zdecydowanie większe od wysokości; kryształ ma kształt blaszki, np.: miki
	- słupkowy (a ≈ b < c), gdy wysokość kryształu przewyższa dwa pozostałe wymiary; kryształ ma kształt kolumny, np.: kwarc, kalcyt, amfibole i pirokseny;
- 3. tabliczkowy (a>b>c) kryształ ma pokrój podobny do płytkowego, ale szerokość jest większa od głębokości; przypomina on grubą tabliczkę czekolady.

### Łupliwość i przełam

Do badania łupliwości należy użyć młotek.

Łupliwość jest to zdolność minerału do pękania i podziałów wzdłuż określonych kierunków zwanych płaszczyznami łupliwości w wyniku uderzenia lub nacisku. Płaszczyzny, wzdłuż których rozpada się minerał, wynikają z budowy wewnętrznej kryształu oraz kształtu jego komórek elementarnych.

Minerały mogą wykazywać łupliwość w jednym lub kilku kierunkach, np.:

- łupliwość jednokierunkowa, np.: miki, gips;
- łupliwość dwukierunkowa, np.: amfibole, pirokseny;
- łupliwość trójkierunkowa, np.: kalcyt, dolomit, halit.
- Kwarc jest przykładem minerału, który nie wykazuje łupliwości.

Rodzaje łupliwości wraz z przykładami minerałów:

- doskonała rozpada sięna cieniutkie blaszki, rozłupanie tych minerałów w innych kierunkach jest bardzo trudne, np.: mika, chloryty, chryzoberyl, topaz, epidot, halit;
- dokładana lub bardzo dobra rozpada się na odłamki ograniczone prawidłowymi ścianami przypominającymi ściany kryształów naturalnych, np.: galena, kalcyt, sól kamienna, rutyl;
- wyraźna pękają wzdłuż równych płaszczyzn łupliwości, obok których pojawiają się przełamy w kierunkach przypadkowych, np.: anhydryt, amfibol, pirokseny, apatyt;
- niewyraźna płaszczyzny łupliwości niewyraźnej trzeba wyszukiwać wśród przeważających przypadkowych przełamów, np.: kasyteryt, heliodor, granat, piryt;
- bardzo niewyraźna lub brak płaszczyzny można wyjątkowo dostrzec na odłamkach rozbitego kryształu, np.: złoto, chryzopraz, platyna.

Gdy minerał rozpada się wzdłuż nierównych powierzchni, to mamy do czynienia z przełamem. Przykładem jest kwarc posiadający przełam, ponieważ nie wykazuje łupliwości. Kryształy tego minerału rozpadają się wzdłuż nierównych powierzchni z koncentrycznymi pofalowaniami, które przypominają skorupę muszli. Taki przełam określa się mianem muszlowego. Ta cecha jest charakterystyczna dla skał zbudowanych z dwutlenku krzemu.

Główne typy przełamu:

- nierówny chropowata powierzchnia z przypadkowymi nierównościami, typowa dla kamieni tworzących drobnoziarniste skupienia zbite, np.: piryt;
- muszlowy charakteryzuje się falistą powierzchnią przypominającą muszlę małży, np.: krzemień, opal, kwarc;
- zadziorowaty zawiera ostre, podłużne pęknięcia wzdłuż punktów, np.: chryzotyl, kyanit;
- ziemisty struktura przełamu przypomina wyglądem łamaną glebę, np.: limonit i kaolinit.

### Wskazówki

Podczas badania łupliwości, nie trzeba od razu rozbijać minerał. Na początku wystarczy obejrzeć jego powierzchnię. Gładkość z wszystkich stron, może wskazywać, że minerał najprawdopodobniej wykazuje łupliwość. Obecność nierównych, pofalowanych krawędzi może sugerować, że okaz ma przełam.

## Barwa i rysa

Do badania niezbędna będzie płytka porcelanowa.

Barwa minerałów jest uzależniona od tego, jaką część widma światła białego absorbuje badany minerał. Wśród nich wyróżniamy: